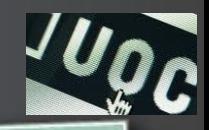

# *Disseny i implementació d'una base de dades relacional per al manteniment d'aparells d'una empresa*

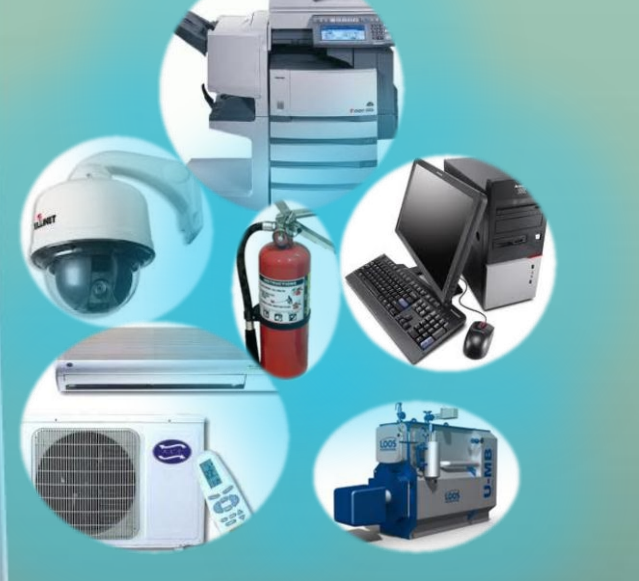

**Carlos Cabrera Larroya Enginyeria en Informàtica**

**Juan Martínez Bolaños 15/01/2012**

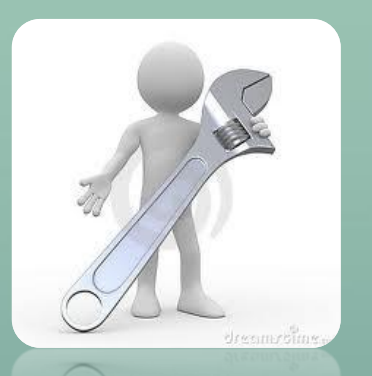

# **Índice**

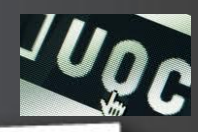

- $\Box$  Introducción
- Software necesario
- **□ Análisis Base de Datos**
- Diseño Base de Datos
- □ Implementación Base de Datos
- □ Análisis Datawarehouse
- Diseño Datawarehouse
- Implementación Datawarehouse
- Valoración económica del proyecto
- **D** Conclusiones

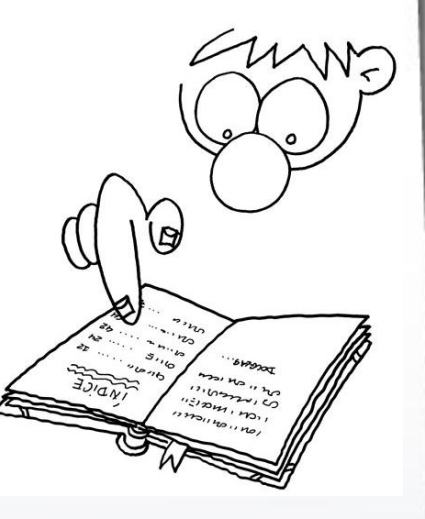

# **Justificación y Objetivos Introducción**

- El disponer de información organizada, accesible de forma rápida, con históricos, etc., es básico en cualquier organización para la toma de decisiones.
- □ Este proyecto se enmarca en el área de las Bases de Datos y pretende dar solución a una problemática planteada, poniendo en práctica los conocimientos adquiridos en las diferentes asignaturas de esta área.
- □ Así mismo el proyecto es el punto que culmina el 2<sup>°</sup> Ciclo de Ingeniería Informática y engloba conocimientos del resto de asignaturas cursadas.
- □ El objetivo principal de este proyecto es diseñar e implementar una base de datos relacional para el mantenimiento de los equipos de una empresa, instalados en sus 32 centros de trabajo.
- □ La gestión y acceso a la información se deberá hacer mediante procedimientos almacenados.
- □ Se deberá diseñar un datawarehouse para obtener estadísticas sobre las incidencias producidas y sobre las empresas que realizan el mantenimiento.

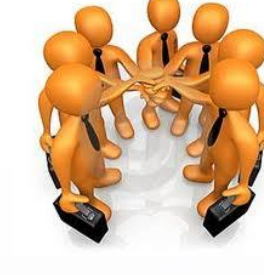

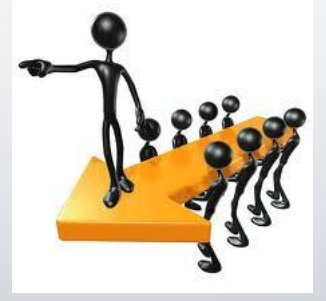

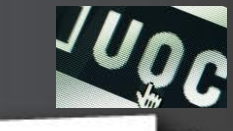

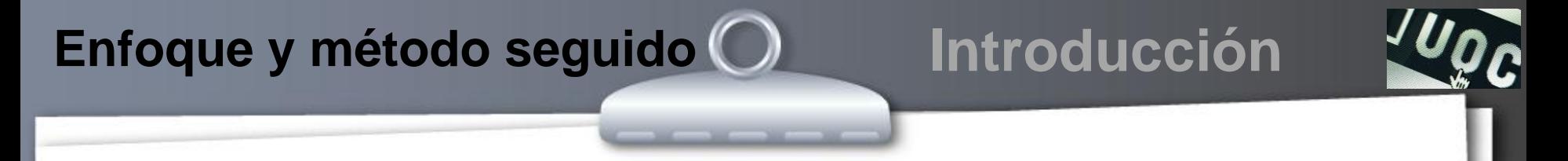

 La metodología de gestión de proyectos que utilizamos es "Ciclo de vida clásico o en cascada". Esta metodología es sobradamente conocida y fácil de gestionar, y ya disponemos de experiencia en su uso.

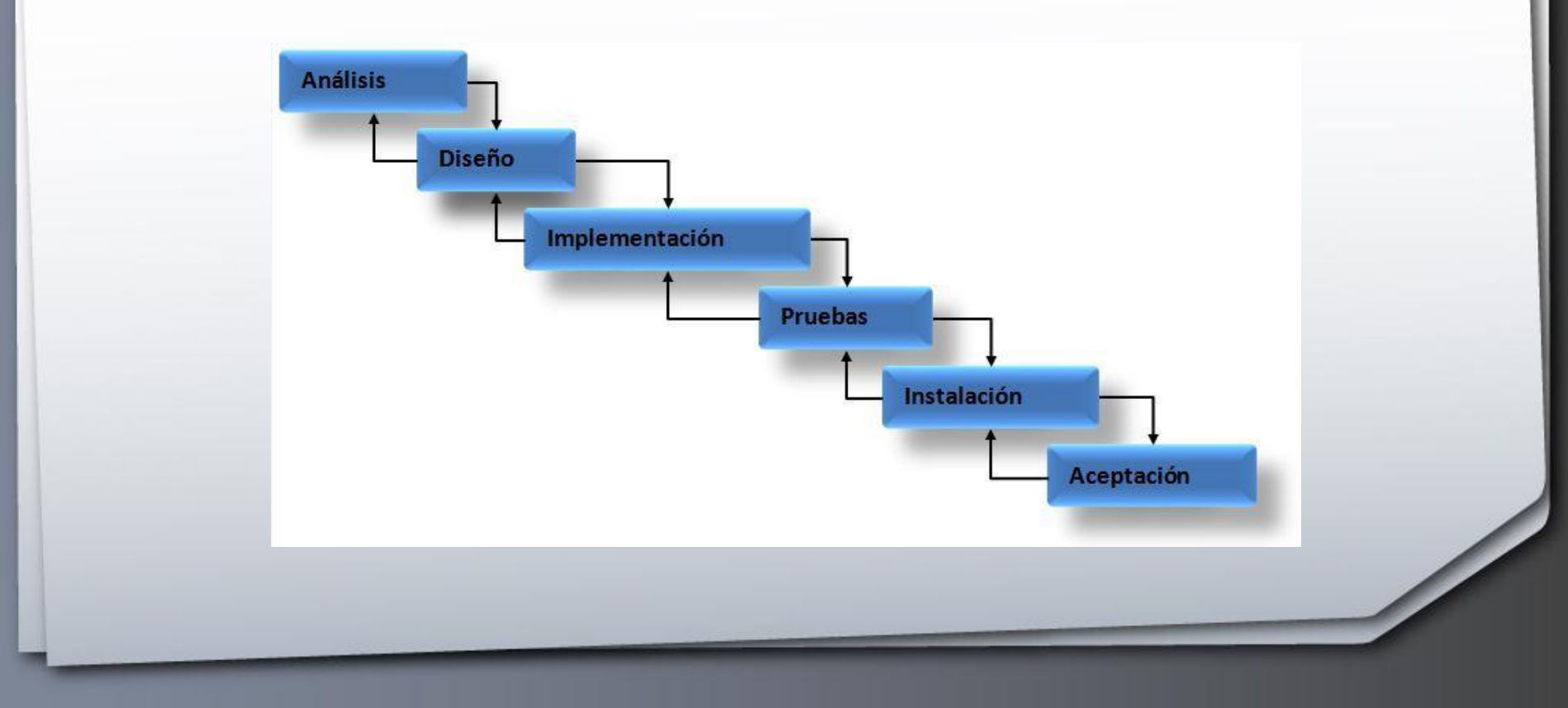

# **Planificación Introducción**

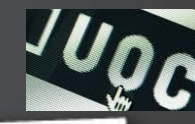

### Fecha 09/10/2011 Análisis, Diseño e Implementación de la Base de Datos 13/11/2011 14/12/2011 15/01/2011 December 2011 January 2012 19 22 25 28 01 04 07 10 13 16 19 22 25 28 31 03 06 09 12 15 18 21 24 27 30 03 06 09 12 15 18 21 24 27 30 03 06 09 12 15 18 21 24 27 30 02 05 08 11 14 17

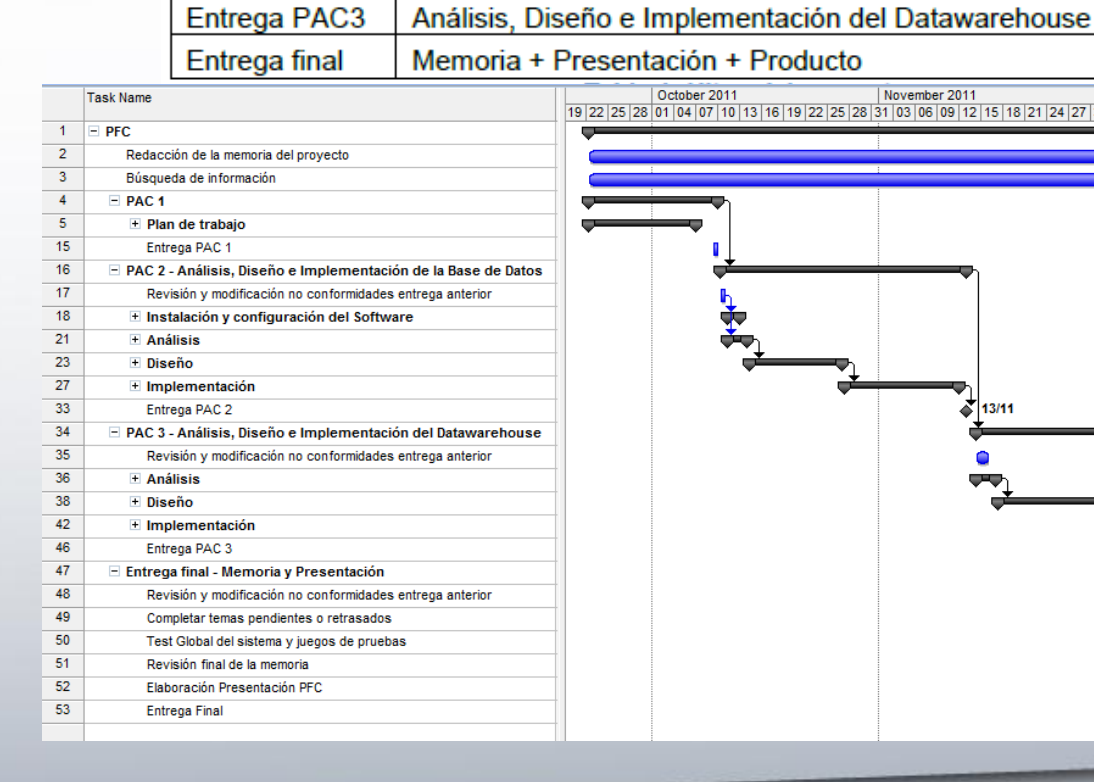

Hito

Entrega PAC1

Entrega PAC2

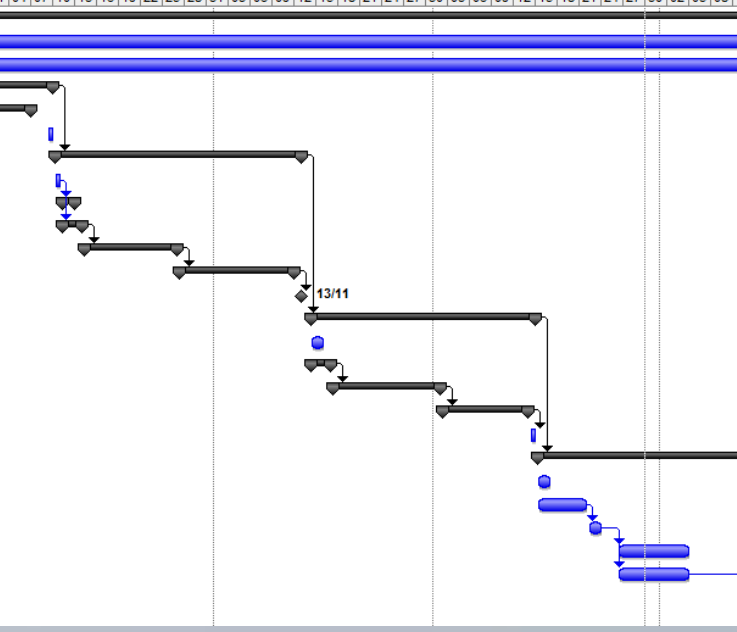

November 2011

# □ Hitos del proyecto, Tareas y Diagrama de Gantt

Plan de Trabajo

**Hitos del Proyecto** 

October 2011

**Detalle** 

# **Productos y Software Introducción**

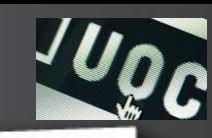

- $\Box$  Los entregables del proyecto son:
	- Plan de Trabajo
		- planificación de la ejecución del proyecto
	- Producto (trabajo práctico)
		- código fuente desarrollado, scripts para la creación, gestión y chequeo de BBDD y DW
	- Memoria
		- documento en el que se refleja todo el trabajo realizado durante el proyecto
	- Presentación
		- resumen visual del trabajo realizado
- El software utilizado para el proyecto ha sido:
	- MS SQL Server 2005 Express como SGBD
	- MagicDraw, para el diseño de los diferentes modelos

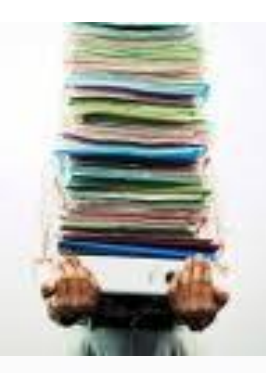

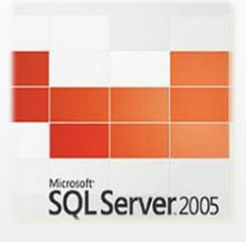

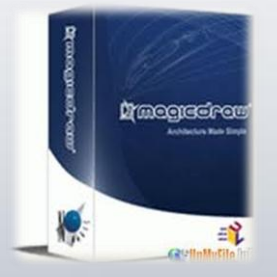

## **Requerimientos**

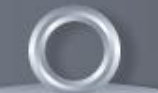

### **Análisis Base de Datos**

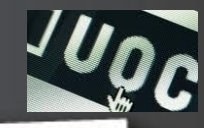

El análisis de requerimientos se ha dividido en diferentes Sistemas funcionales

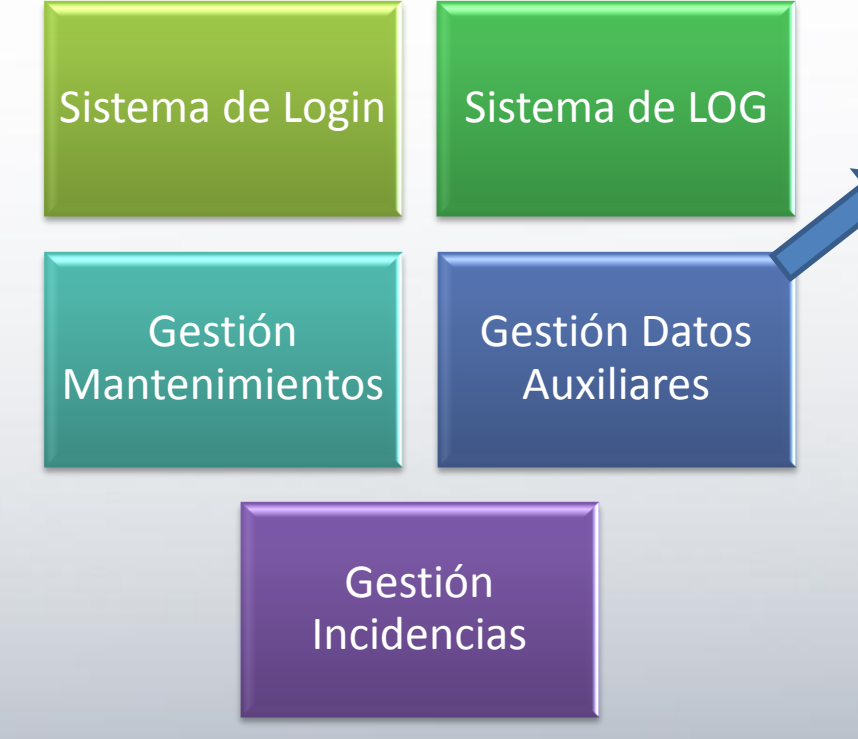

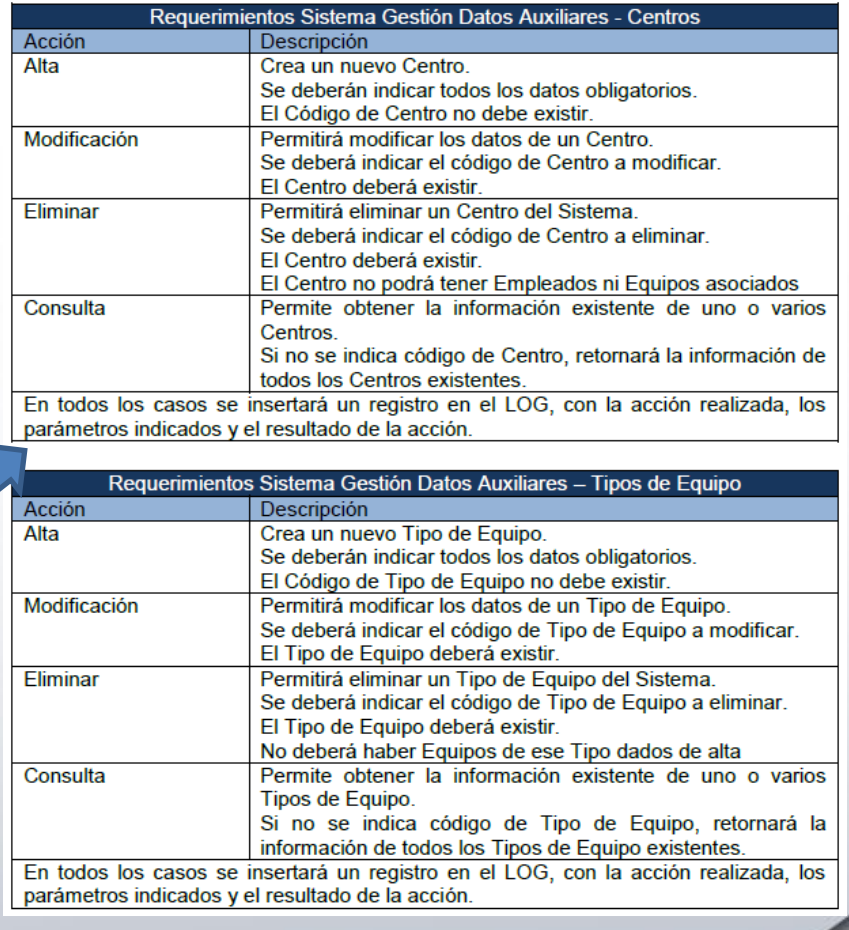

# **Casos de Uso**

#### **Análisis Base de Datos**

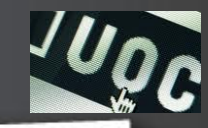

 $\Box$  Se han identificado y detallado los diferentes casos de uso del sistema para representar las diferentes funcionalidades e interacciones.

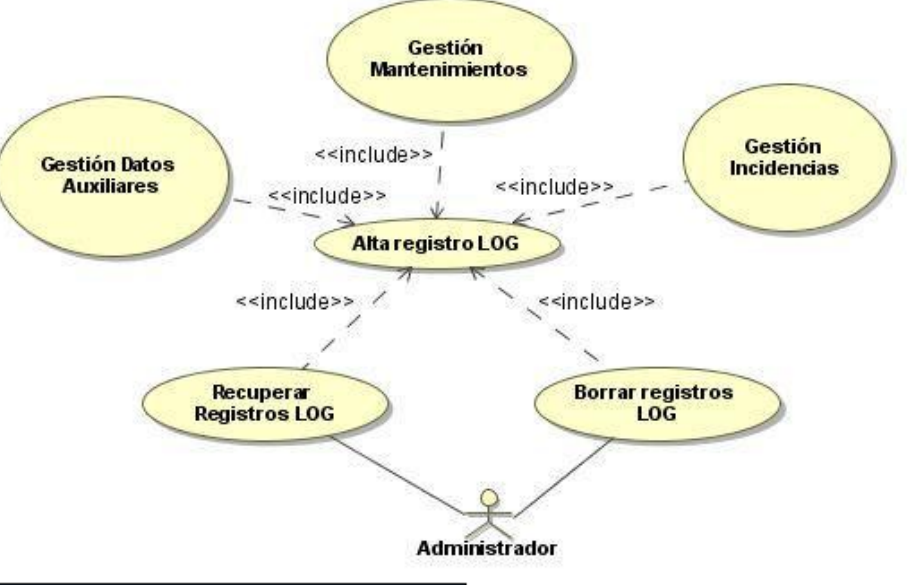

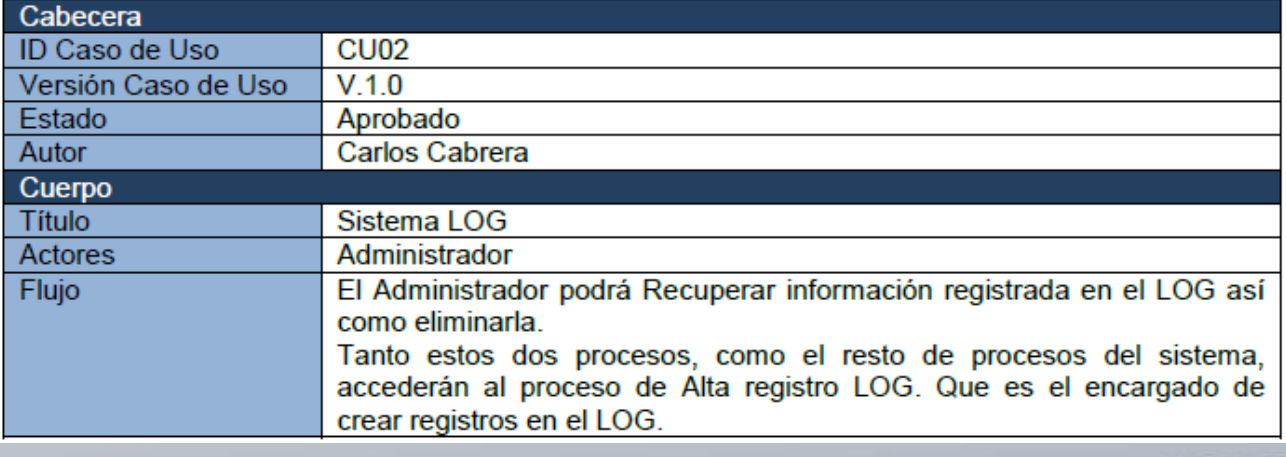

# **Diseño Conceptual**

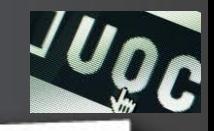

**Diseño Base de Datos**

□ Mediante un diagrama UML Entidad/Relación, hemos representado las entidades y relaciones identificadas. También se han detallado las entidades y atributos, así como las restricciones de integridad más relevantes.

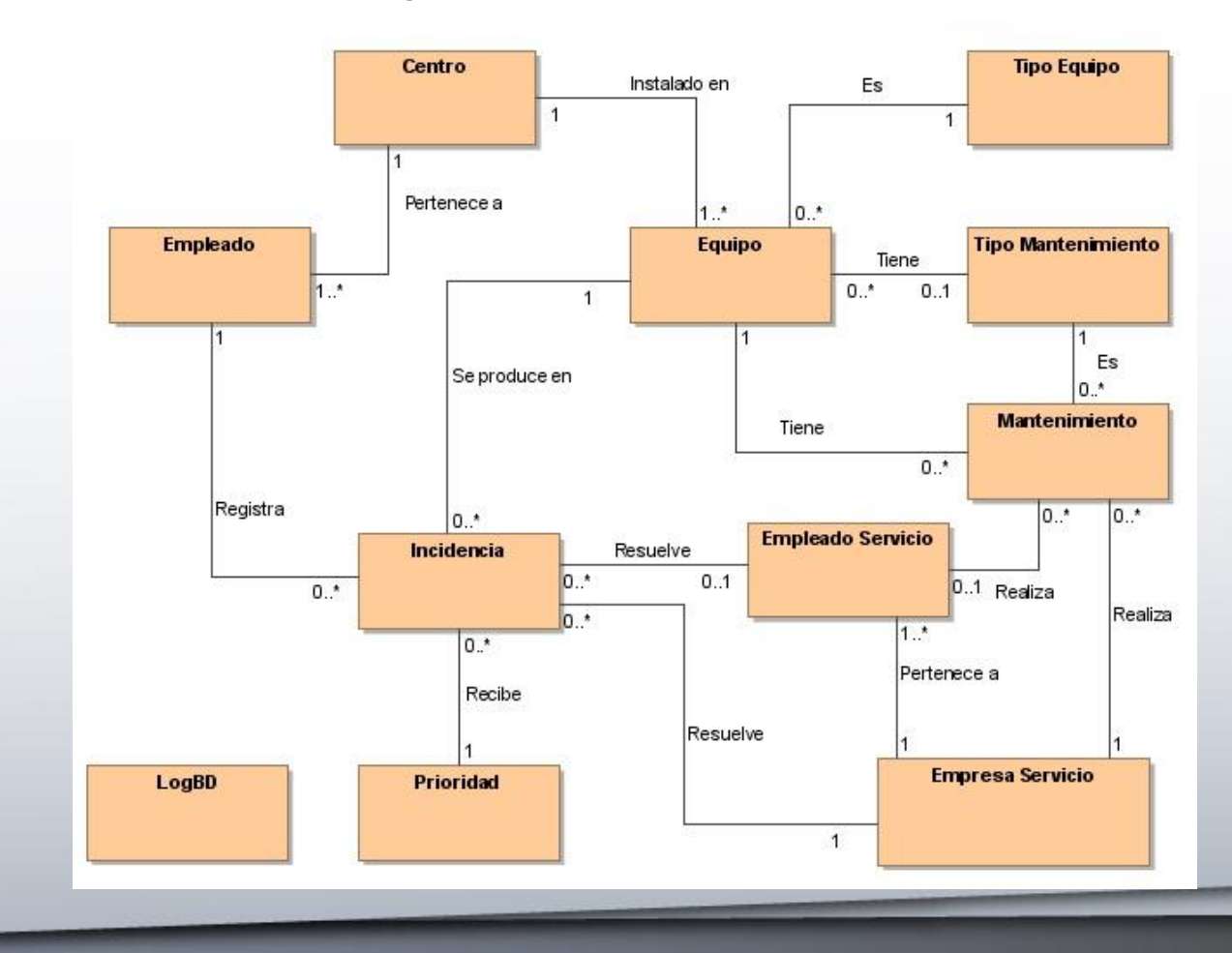

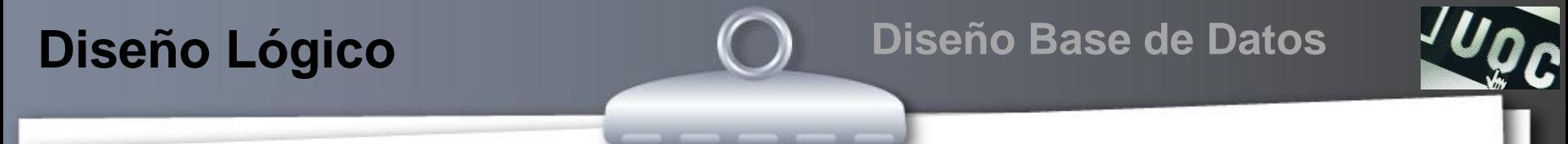

 En este punto pasamos a transformar el conceptual en un modelo lógico, detallando cada entidad, con sus atributos, claves primarias y claves foráneas

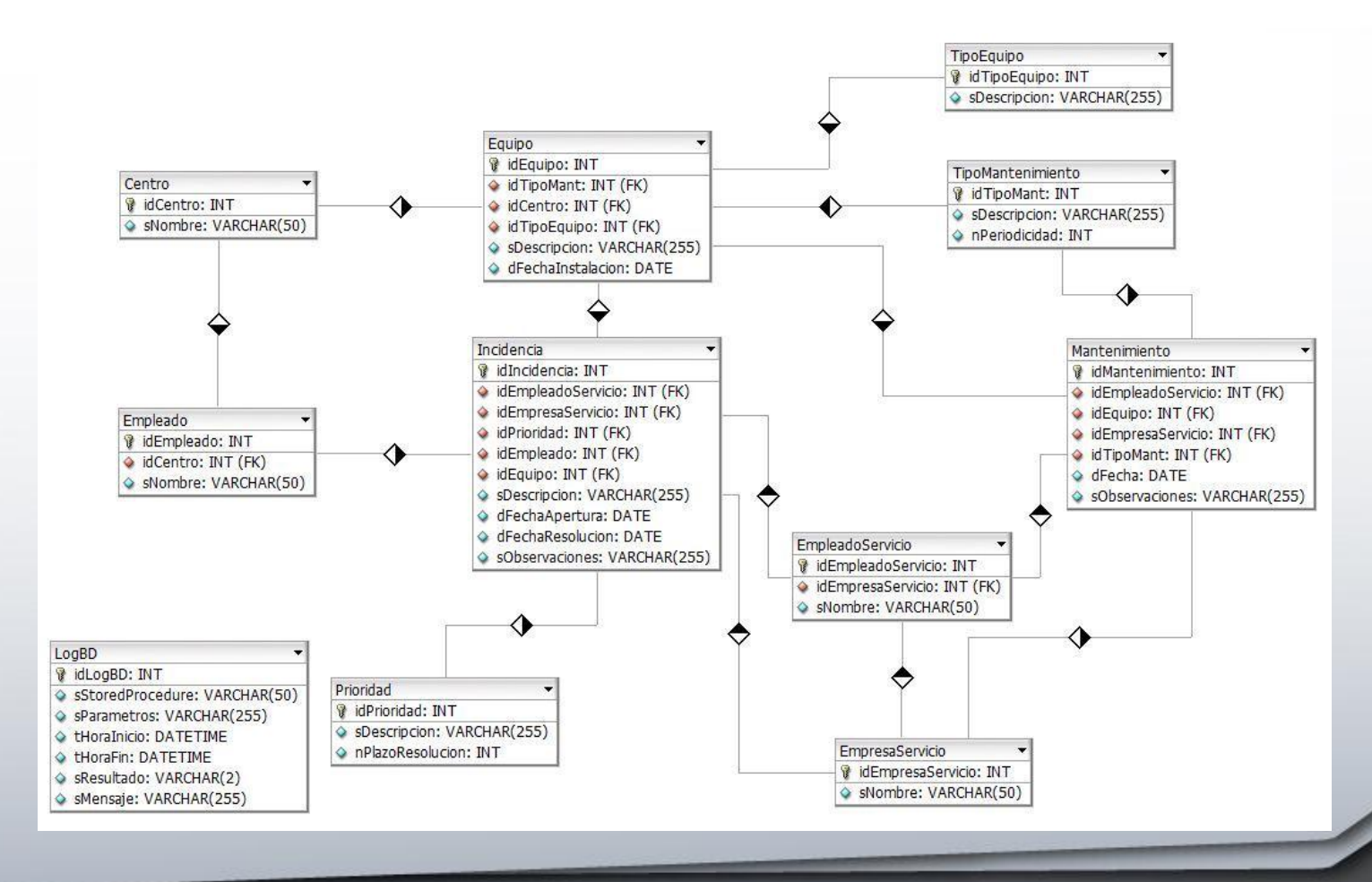

# **Diseño Físico**

**Diseño Base de Datos**

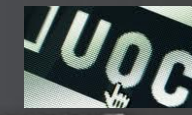

 $\Box$  A partir de las entidades y atributos identificados, detallamos el modelo físico de tablas, columnas, índices,...

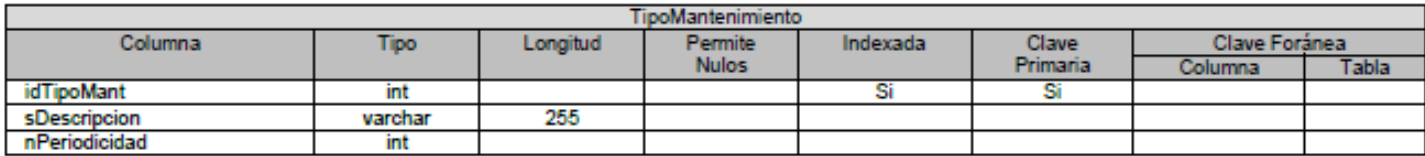

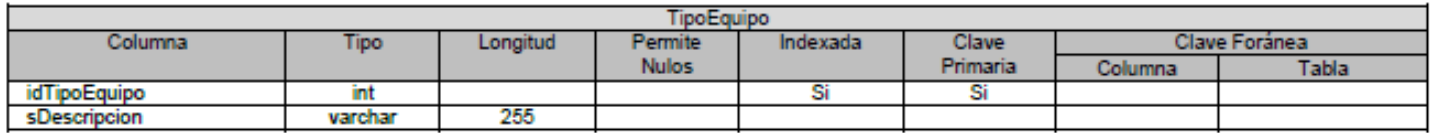

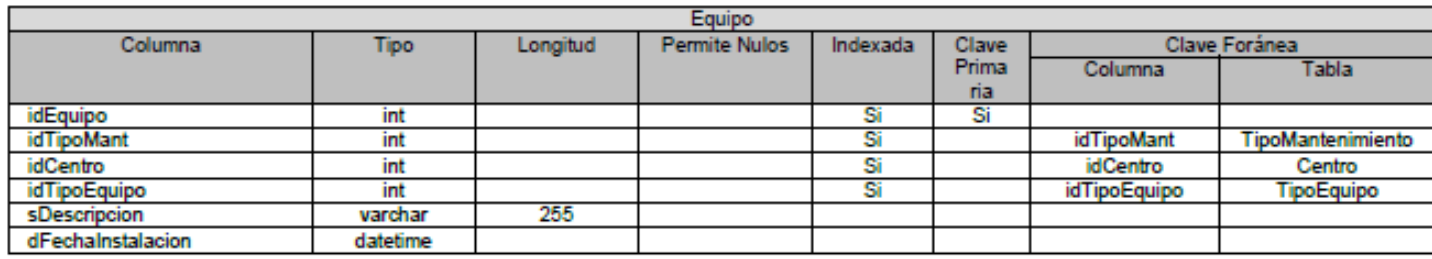

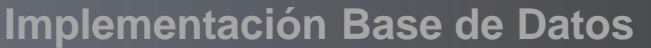

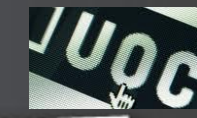

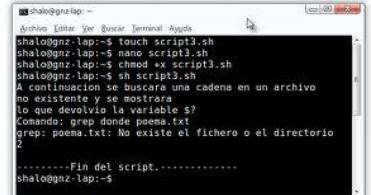

- Se han creado una serie de scripts para facilitar la creación de la BD, tablas, inserción de datos, creación de procedimientos almacenados…
	- 1\_Creacion\_BD.sql
	- 2\_Crear\_Tablas.sql
	- 3\_Insercion\_Datos\_Base.sql
	- 4\_Creacion\_SPs\_Borrado.sql
	- 5\_Creacion\_SPs\_Insercion.sql
	- 6\_Creacion\_SPs\_Seleccion.sql
	- 7\_Creacion\_SPs\_Actualizacion.sql

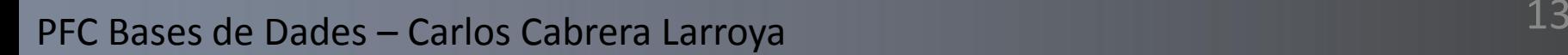

- □ Se ha generado una carpeta, Juegos de Pruebas, en la que se detallan todas las pruebas realizadas y sus resultados.
- □ Se ha realizado la validación de todos los procedimientos almacenados creados.
- Los resultados se han agrupado por tabla.

-- Ejecución de procedimiento de borrado

**Test**

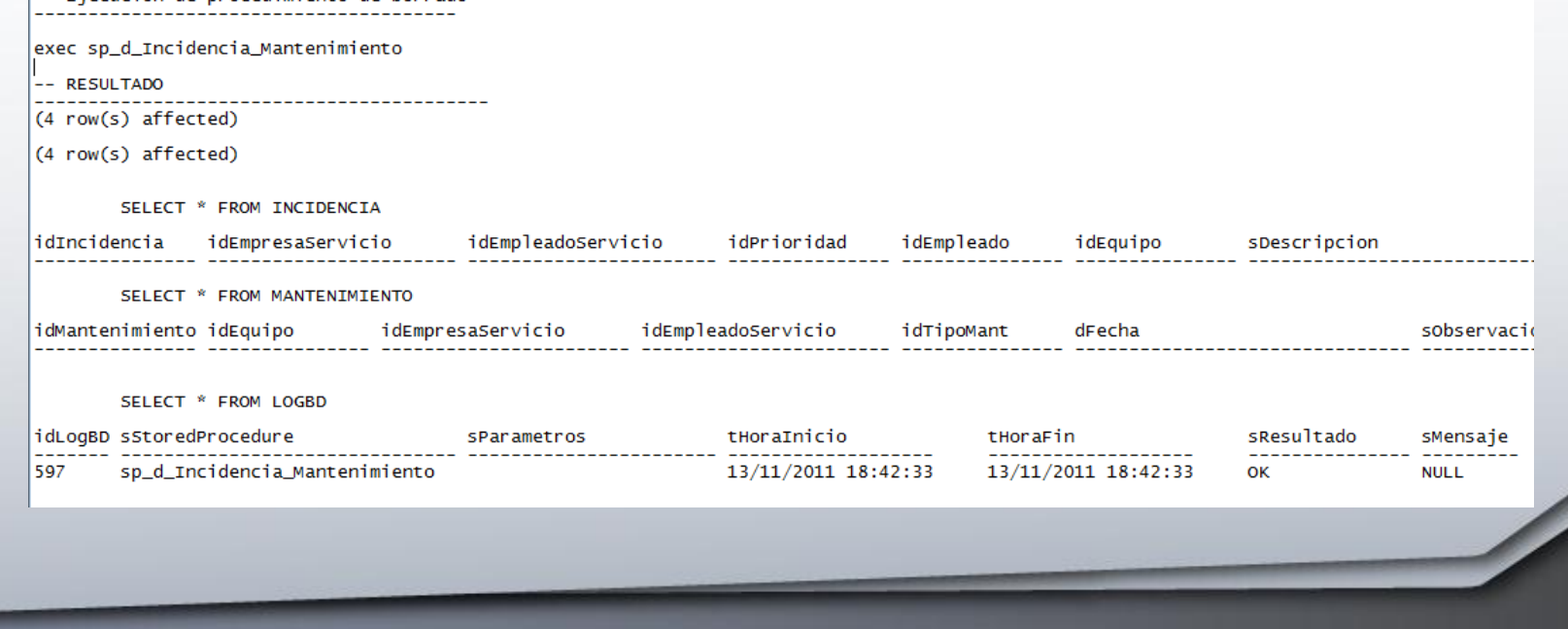

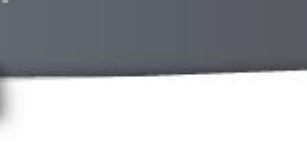

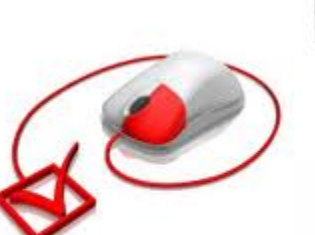

**Implementación Base de Datos**

# **Requerimientos**

 De los requerimientos iniciales proporcionados por el cliente y las conversaciones mantenidas con él a posteriori, obtenemos una lista de resultados que nos debe proporcionar el sistema:

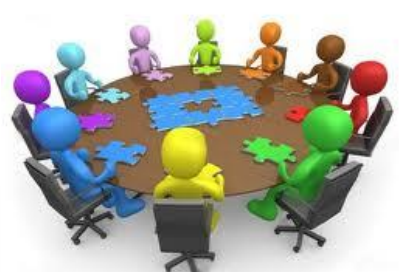

**Análisis Datawarehouse**

- Número de incidencias por Equipo y Centro
- Número de incidencias solucionadas a tiempo y fuera de plazo, por Empresa de Servicio
- Número de Incidencias detectadas por Empleado
- Número de Mantenimientos realizados por Empresa de Servicio, Equipo y Centro
- Número de Incidencias de los Equipos con más de X Tiempo de antigüedad.
- En todos los casos aplicará que aparezca el componente Tiempo.

## **Análisis Datawarehouse**

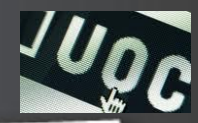

- Se crea una BD para el Datawarehouse y las tablas necesarias para almacenar los datos que nos permitan obtener la información requerida por el cliente.
- Se crea una serie de procedimientos almacenados que extraigan la información de la BD Relacional, la transformen y la inserten en las tablas del DW con el formato requerido.
- El proyecto no contempla el realizar el diseño de las consultas posteriores que permitan explotar la información almacenada en el DW.

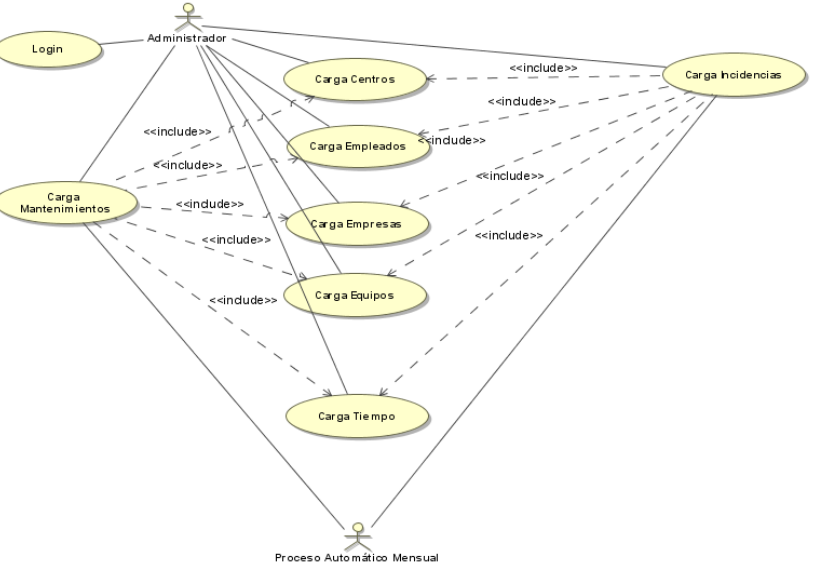

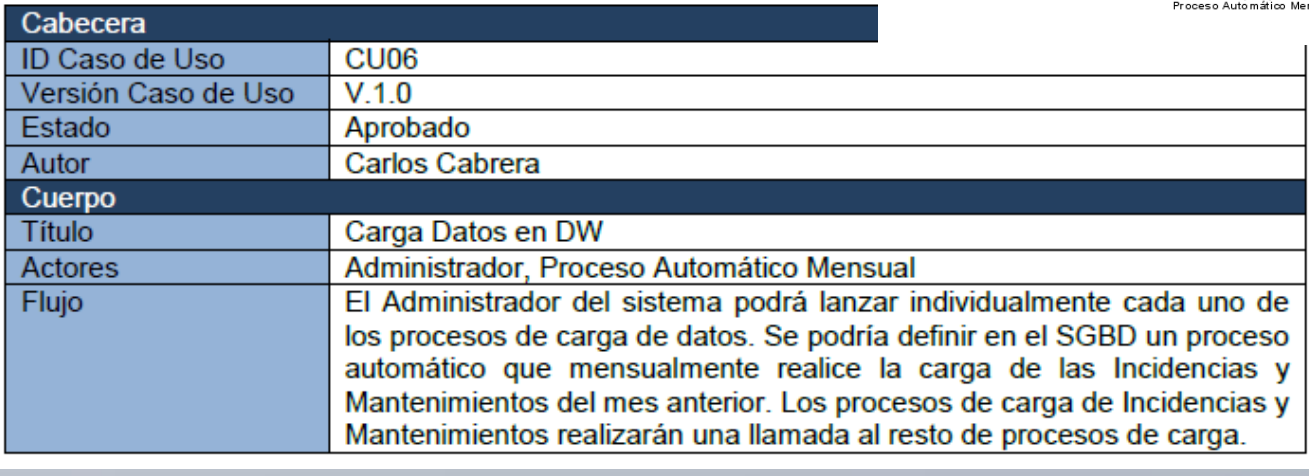

# **Diseño Conceptual**

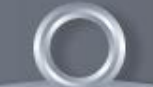

**Diseño Datawarehouse**

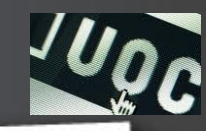

#### Estadísticas de Incidencias

– Obtenemos el siguiente Diseño Conceptual, donde identificamos un Hecho (H Incidencia) y 5 Dimensiones (D\_Tiempo, D\_Equipo, D\_Centro, D Empresa, D Empleado).

#### $\Box$  Estadísticas de Mantenimientos

– Obtenemos el siguiente Diseño Conceptual, donde identificamos un Hecho (H Mantenimiento) y 4 Dimensiones (D\_Tiempo, D\_Equipo, D Centro, D Empresa)

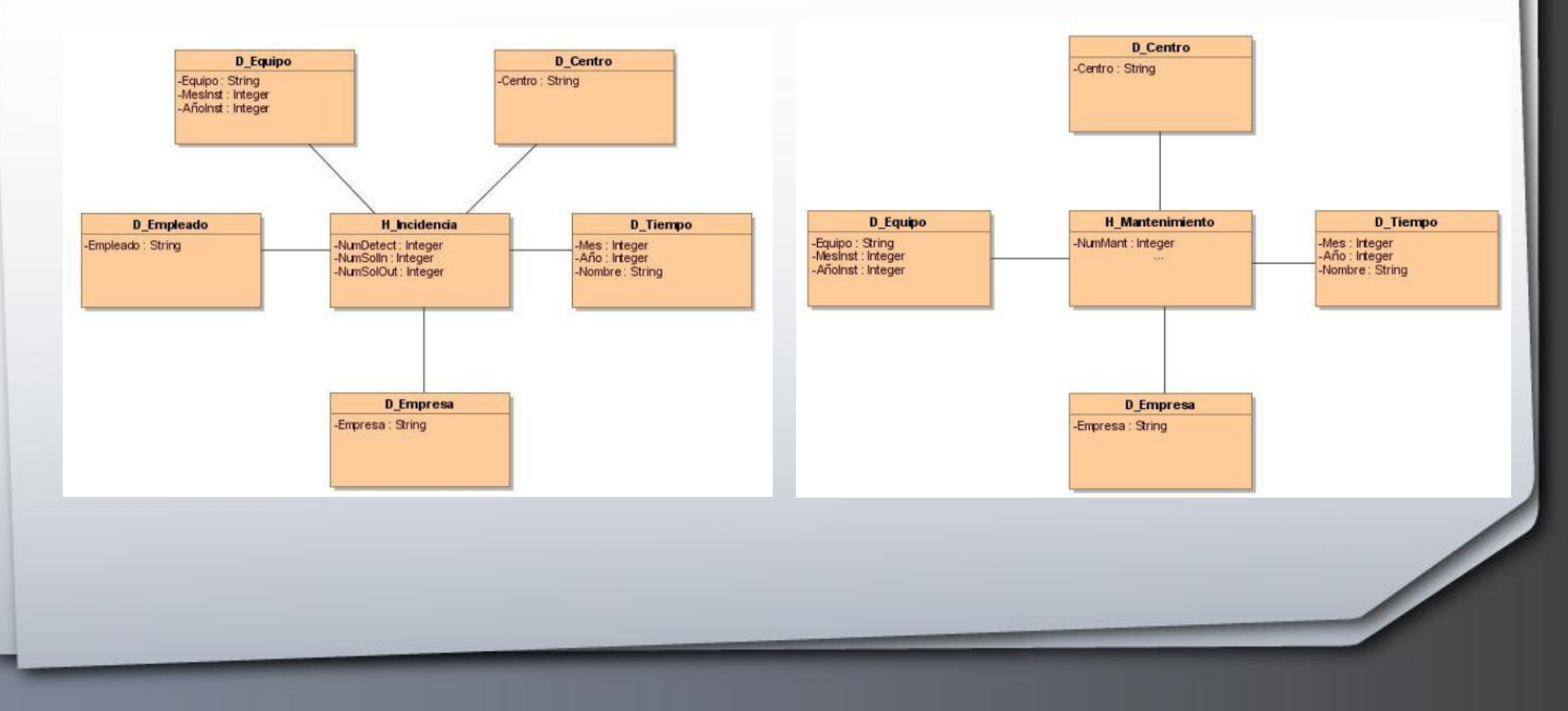

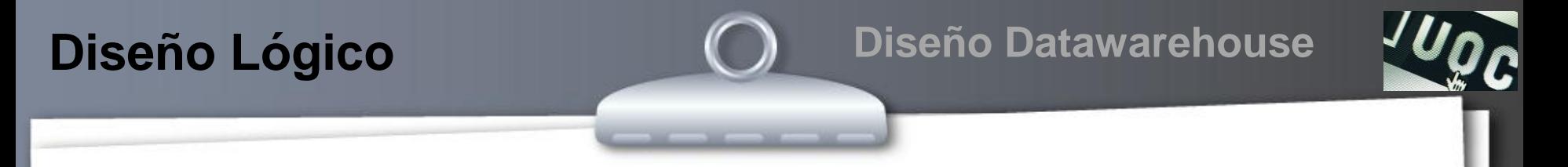

 En este punto pasamos a transformar el conceptual en un modelo lógico, detallando cada entidad, con sus atributos, claves primarias y claves foráneas

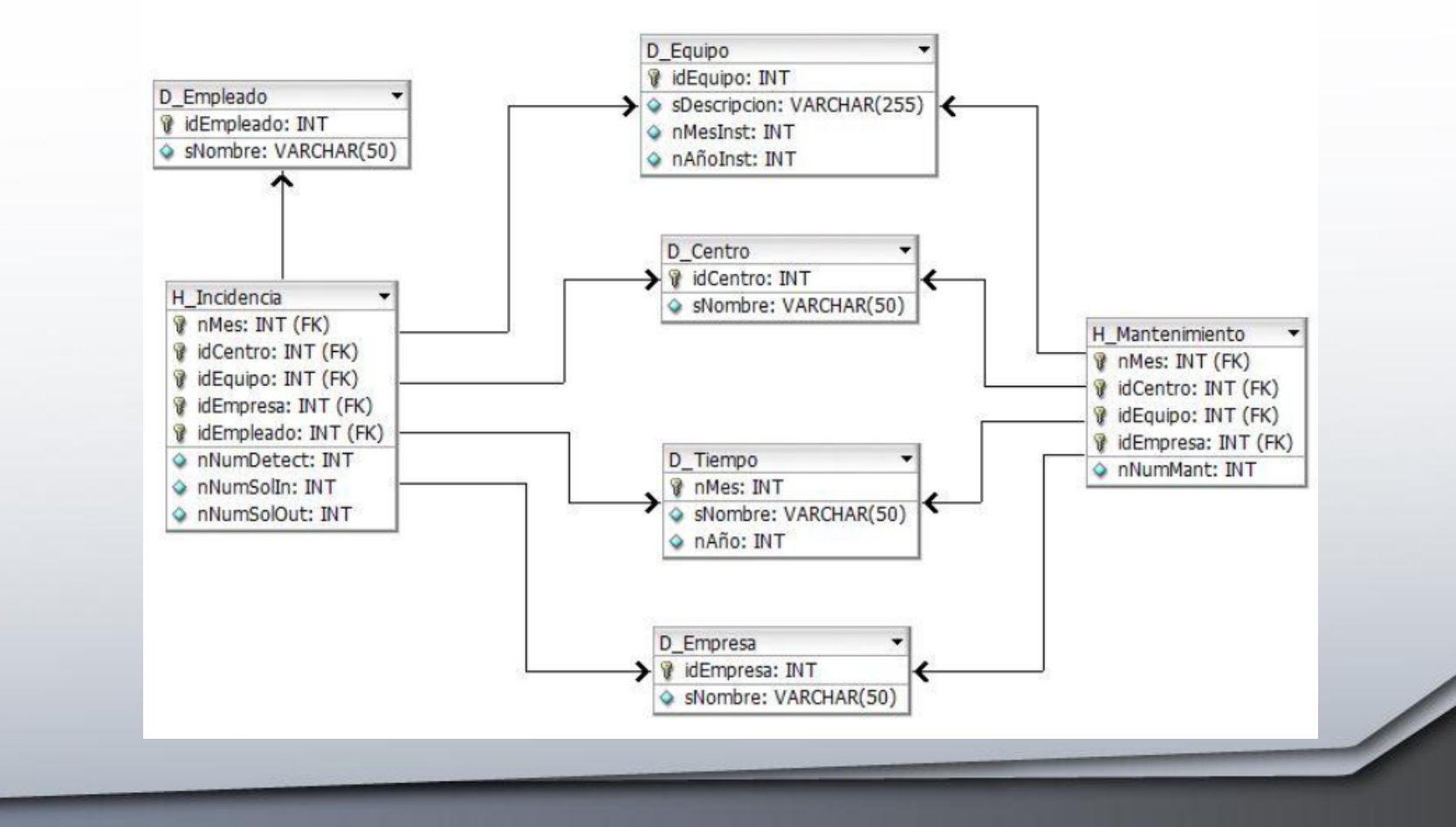

# **Diseño Físico**

**Diseño Datawarehouse**

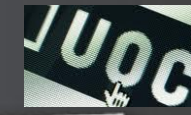

 $\Box$  A partir de las entidades y atributos identificados, detallamos el modelo físico de tablas, columnas, índices,...

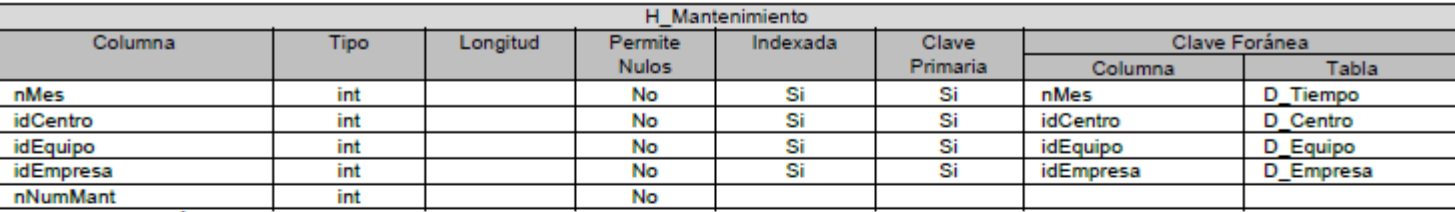

\* nNumMant: número de mantenimientos realizados por mes, centro, equipo y empresa

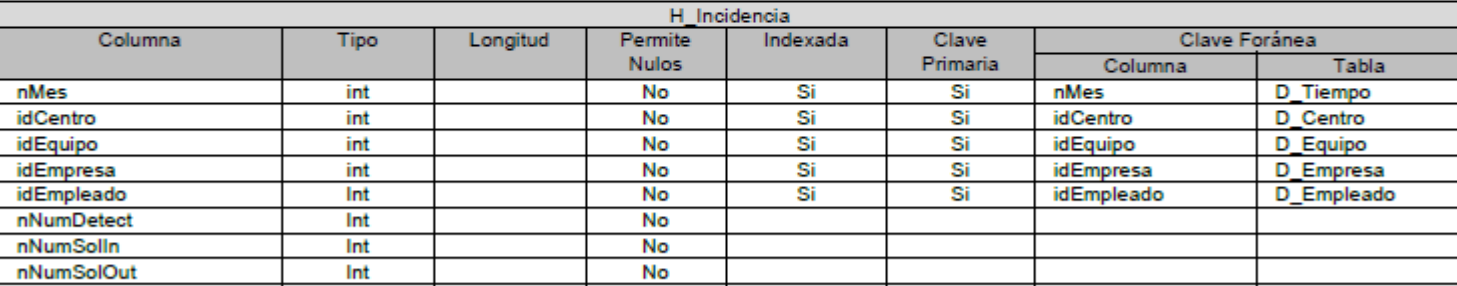

\* nNumDetect: número de Incidencias detectadas por mes, centro, equipo, empresa y empleado

\* nNumSolIn: número de Incidencias solucionadas a tiempo por mes, centro, equipo, empresa y empleado

\* nNumSolOut: número de Incidencias solucionadas fuera de tiempo por mes, centro, equipo, empresa y empleado

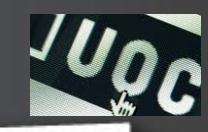

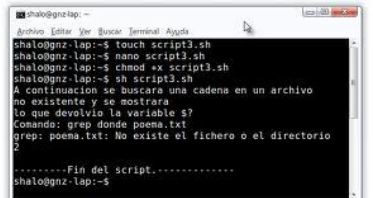

- □ Al igual que para la BD Relacional, se han creado una serie de scripts para facilitar la creación de los distintos objetos:
	- 8\_Creacion\_BD\_DW.sql
	- 9\_Crear\_Tablas\_DW.sql
	- 10\_Creacion\_SPs\_ETL\_DW.sql
	- 11\_Borrado\_Tablas\_DW.sql

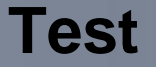

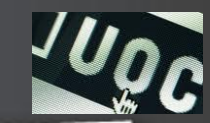

- □ En la carpeta "Juegos de Pruebas ETL" se encuentran todos los juegos de pruebas realizados en los test de verificación de los procedimientos almacenados de ETL.
- $\Box$  Hay un fichero por cada una de las tablas correspondientes a Hechos y Dimensiones.
- Dentro de cada fichero se indica el procedimiento utilizado y los resultados obtenidos.

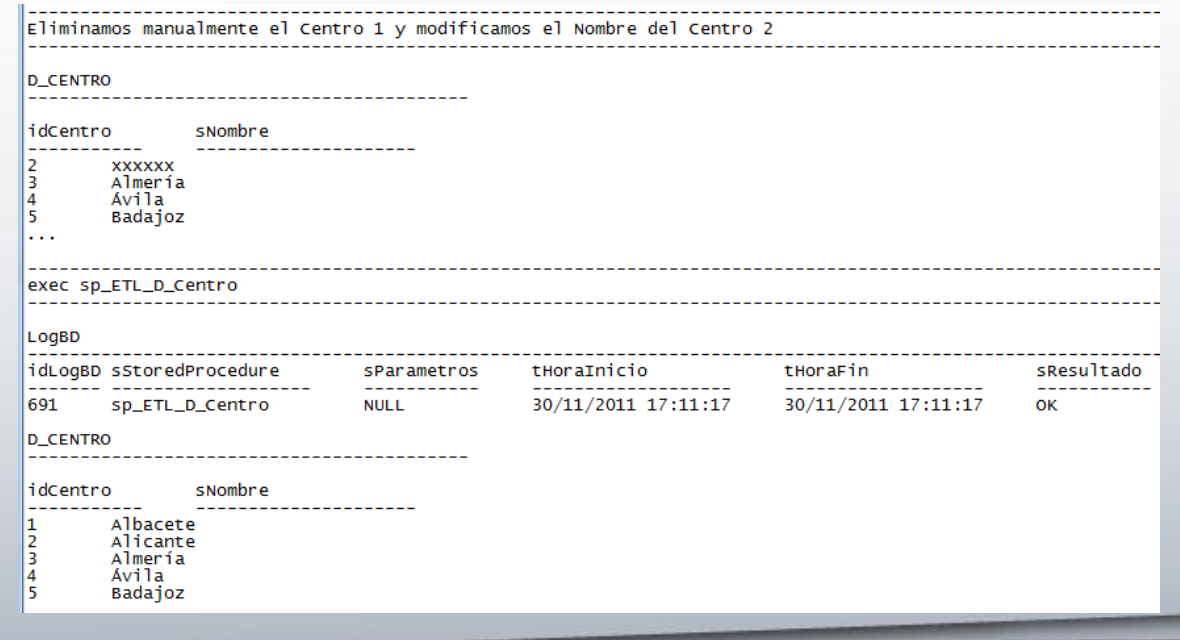

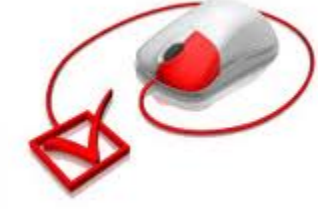

# **Valoración económica**

- El coste del proyecto ha sido calculado en base al total de días de dedicación resultantes del detalle de tareas programadas.
- Asumimos la participación de varios roles diferentes dentro del proyecto.
- El precio estimado para los recursos se basa en una media en la zona de Lleida.
- Los diferentes roles, actividades y su coste son los siguientes:

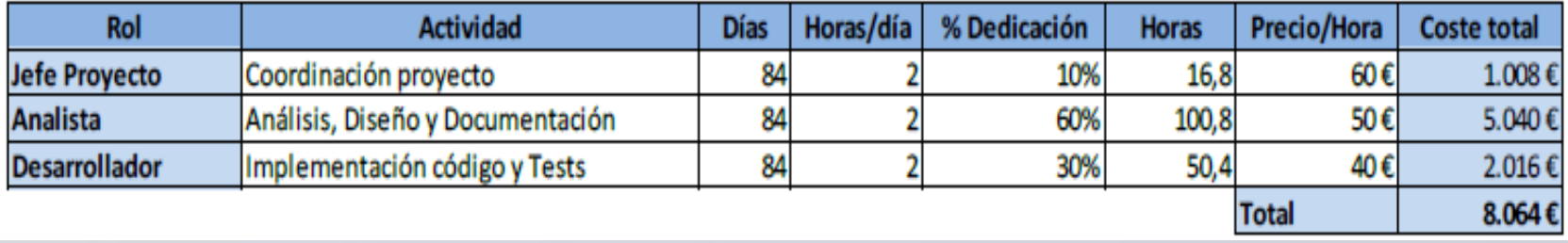

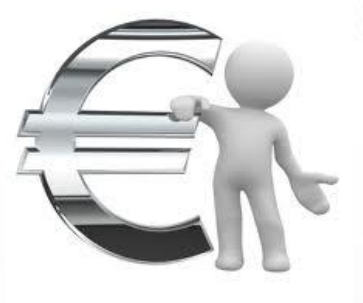

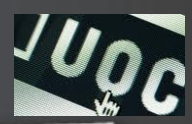

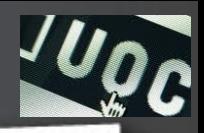

- □ Se ha seguido el Plan de Trabajo definido al inicio y que se han completado las tareas planificadas, cumpliendo bastante fielmente la planificación temporal realizada.
- Los objetivos asumidos al inicio del proyecto se han completado con éxito.
- **□** Personalmente me ha permitido profundizar en el mundo del Transact-SQL, el cual apenas había utilizado.
- **□** Es un aprendizaje más, ya que en mi experiencia laboral no llegas a realizar un proyecto por completo, de principio a fin, y en este caso así ha sido.

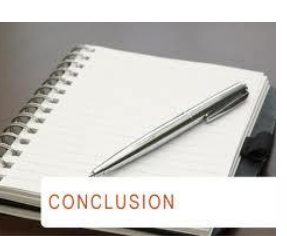

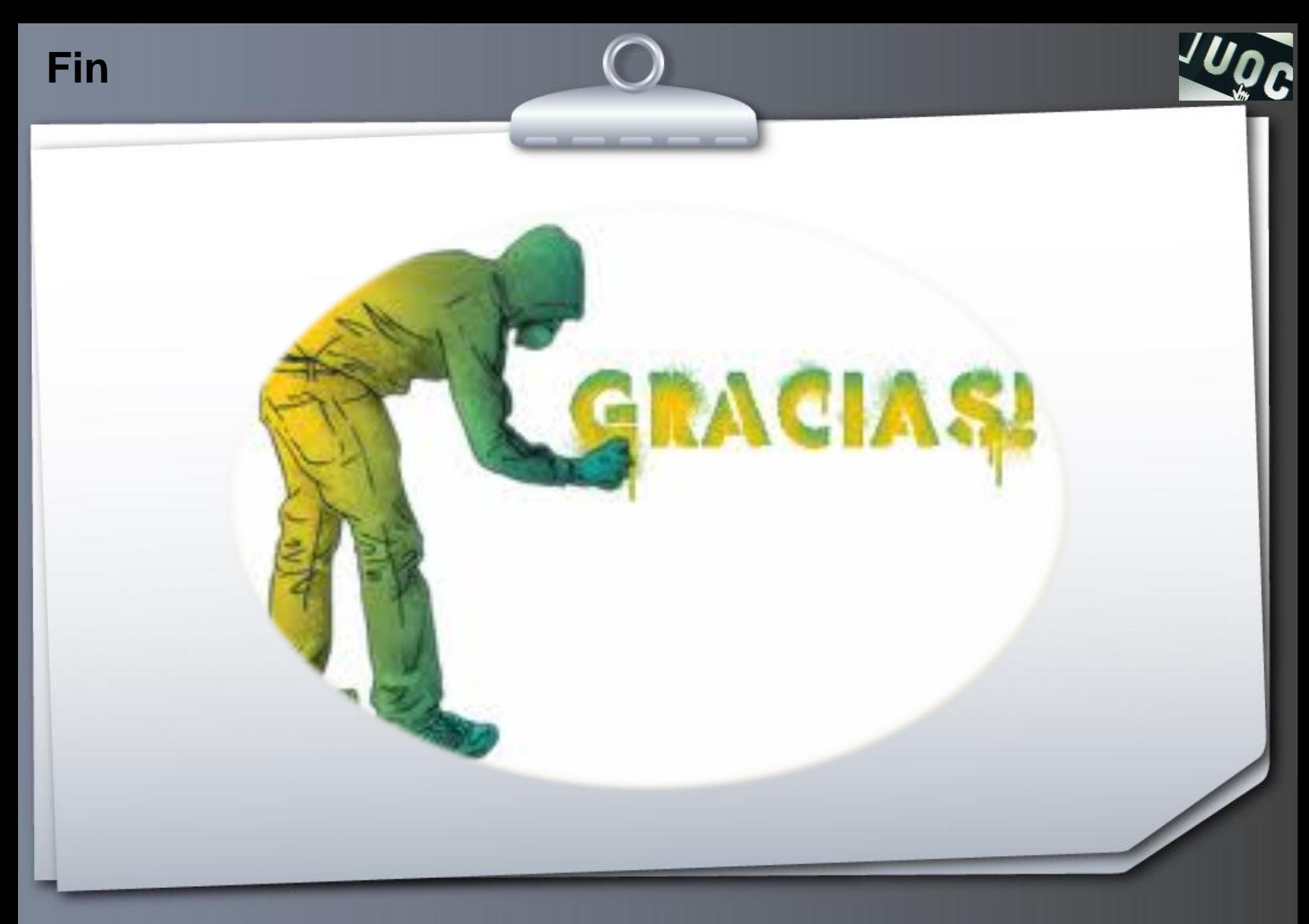